#### Introduzione all'HTML, parte quarta

#### Maria Chiara Pievatolo

Universit`a di Pisa

pievatolo@dsp.unipi.it

31 marzo 2014

 $\mathcal{A} \times \mathbb{R}^n \times \mathbb{R}^n$ 

∍

<span id="page-0-0"></span> $\Omega$ 

Ξ

**K ロ ▶ K 何 ▶** 

# Sommario

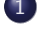

#### 1 [Head: che cosa ti sei messo in testa?](#page-2-0)

2 [I nuovi elementi semantici dell'HTML5](#page-6-0)

- **•** [Header](#page-10-0)
- [Nav](#page-10-0)
- [Aside](#page-12-0)
- **•** [Article, section](#page-13-0)
- **o** [Time](#page-15-0)
- **•** [Footer](#page-17-0)
- **e** [E senza semantica?](#page-18-0)

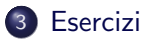

 $\leftarrow$   $\Box$   $\rightarrow$ 

ヨト

#### **Head**

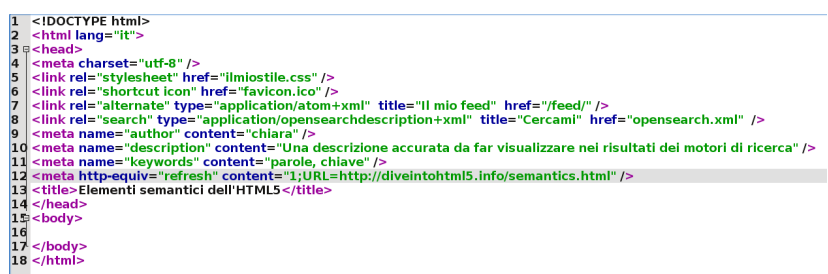

イロト イ部 トイをトイをトー

目

<span id="page-2-0"></span> $2Q$ 

### Attributo lang

#### Per esempio:  $\lt$ html lang="it" >

Indica la lingua principale del contenuto del mio documento. I codici linguistici si trovano nello [IANA Language Subtag Registry.](https://www.iana.org/assignments/language-subtag-registry/language-subtag-registry) Sono circa 8000 - Klingon compreso.

つくい

### Elemento [link:](http://www.w3schools.com/tags/tag_link.asp) collegamento del documento

Con l'attributo [rel](http://www.w3schools.com/tags/att_link_rel.asp) specifico la relazione al documento collegato

- a un foglio stile: < link rel="stylesheet" href="ilmiostile.css"  $/$  >
- all'icona del sito web  $\langle$  link rel="shortcut icon" href="favicon.ico"  $/$  >
- $\bullet$  a un feed rss:  $\lt$  link rel= "alternate"  $type="application/atom+xml" title="Il mio feed"$ href="/feed/"  $/$  >
- $\bullet$  a una pagina per la [ricerca:](http://www.opensearch.org/Home)  $\lt$ link rel="search" type="application/opensearchdescription+xml" title="Cercami" href="opensearch.xml"  $/$  >

イロン イ母ン イヨン イヨン

 $QQ$ 

Elemento [meta:](http://www.w3schools.com/tags/tag_meta.asp) metadati (dati sui dati)

 $\leq$ meta name=... content=...  $/$ 

- $\bullet$  autore:  $\leq$  meta name="author" content="Napoleone Bonaparte" / >
- $\bullet$  descrizione  $\lt$ meta name="description" content="Google legge qui"  $/$  >
- **•** parole chiave:  $\leq$  meta name= "keywords" content= "parole, chiave"  $/$  >
- $\bullet$  ridirezione:  $\leq$ meta name="refresh" content="1;URL=http://diveintohtml5.info" / >

イロメ イ母メ イヨメ イヨメート

[Header](#page-10-0) [Aside](#page-12-0) [Article, section](#page-13-0) [Time](#page-15-0) [Footer](#page-17-0) [E senza semantica?](#page-18-0)

# Il web 25 anni fa:<http://info.cern.ch/>

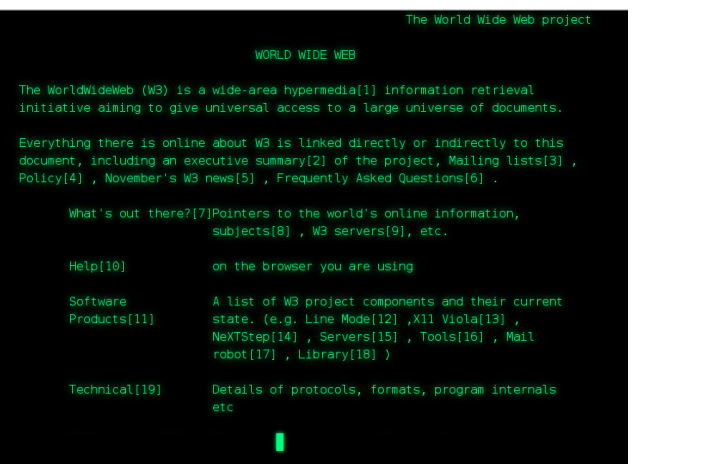

Maria Chiara Pievatolo [HTML IV](#page-0-0)

 $\left\{ \begin{array}{ccc} 1 & 0 & 0 \\ 0 & 1 & 0 \\ 0 & 0 & 0 \\ 0 & 0 & 0 \\ 0 & 0 & 0 \\ 0 & 0 & 0 \\ 0 & 0 & 0 \\ 0 & 0 & 0 \\ 0 & 0 & 0 \\ 0 & 0 & 0 \\ 0 & 0 & 0 \\ 0 & 0 & 0 \\ 0 & 0 & 0 \\ 0 & 0 & 0 \\ 0 & 0 & 0 & 0 \\ 0 & 0 & 0 & 0 \\ 0 & 0 & 0 & 0 \\ 0 & 0 & 0 & 0 & 0 \\ 0 & 0 & 0 & 0 & 0 \\ 0 & 0 & 0 & 0 & 0 \\ 0$ 

Þ

<span id="page-6-0"></span> $OQ$ 

[Header](#page-10-0) [Aside](#page-12-0) [Article, section](#page-13-0) [Time](#page-15-0) [Footer](#page-17-0) [E senza semantica?](#page-18-0)

#### Il web ora: [gli elementi semantici](http://www.w3schools.com/html/html5_semantic_elements.asp)

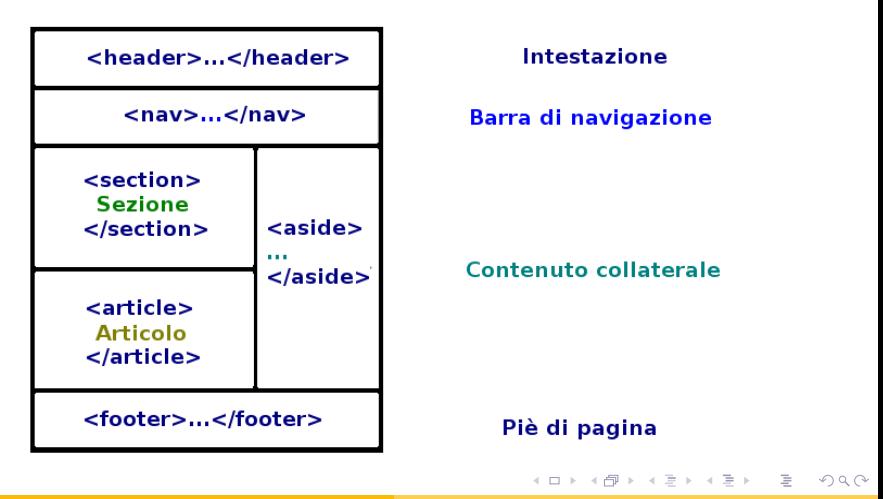

Maria Chiara Pievatolo [HTML IV](#page-0-0)

[Header](#page-10-0) [Aside](#page-12-0) [Article, section](#page-13-0) [Time](#page-15-0) [Footer](#page-17-0) [E senza semantica?](#page-18-0)

#### [Questi elementi](http://www.w3schools.com/html/html5_semantic_elements.asp) hanno un significato

#### Gli elementi semantici dell'HTML5

Mettiamoli alla prova

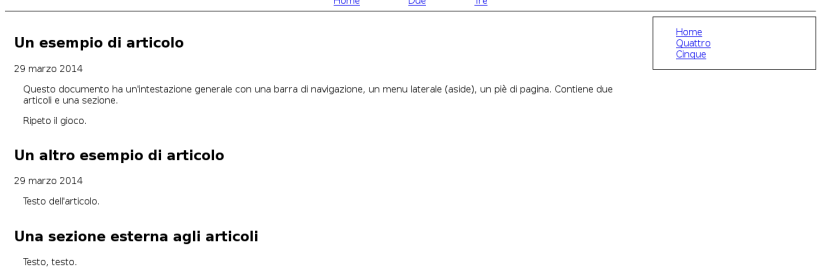

This is a footer. This work is licensed under a Creative Commons License

イロト イ部 トイ君 トイ君 トー

∍

[Header](#page-10-0) [Aside](#page-12-0) [Article, section](#page-13-0) [Time](#page-15-0) [Footer](#page-17-0) [E senza semantica?](#page-18-0)

#### Il sorgente della pagina precedente

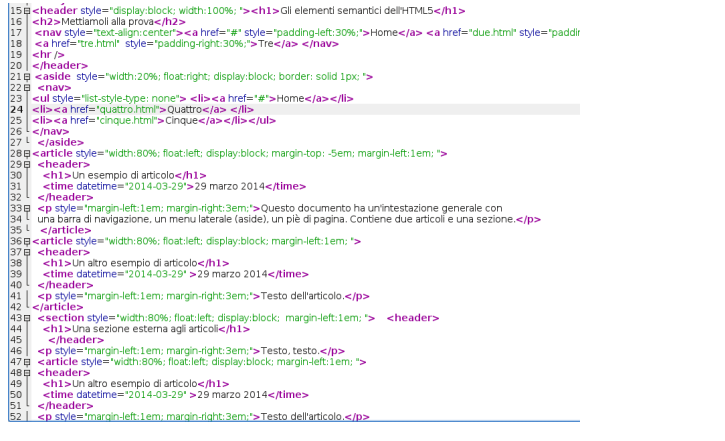

Maria Chiara Pievatolo [HTML IV](#page-0-0)

 $\rightarrow \equiv$  >

重  $\sim$ 

**K ロ ▶ K 俚 ▶ K** 

 $OQ$ 

舌

[Header](#page-10-0) [Aside](#page-12-0) [Article, section](#page-13-0) [Time](#page-15-0) [Footer](#page-17-0) [E senza semantica?](#page-18-0)

#### $Intestazione:$  $Intestazione:$

<header style="display:block; width:100%; "><h1>Gli elementi semantici dell'HTML5</h1> <h2>Mettiamoli alla prova</h2> <nav style="text-align:center"><a href="#" style="padding-left:30%;">Home</a> <a href="due.html" style="padding-right:5em; padding-left:5em">Due</a> <a href="tre.html" style="padding-right:30%;">Tre</a> </nav>  $\mathbf{h}$ r/> </header>

Indica l'intestazione di un documento o di una sezione. Grazie alla suddivisione semantica, può essere presente in più parti del medesimo documento.

<span id="page-10-0"></span>∢ロト ∢母 ト ∢ ヨ ト ∢ ヨ ト

[Header](#page-10-0) [Aside](#page-12-0) [Article, section](#page-13-0) [Time](#page-15-0) [Footer](#page-17-0) [E senza semantica?](#page-18-0)

#### Barra di [nav](http://www.w3schools.com/tags/tag_nav.asp)igazione  $\langle$ nav $\rangle$

<header style="display:block; width:100%; "><h1>Gli elementi semantici dell'HTML5</h1> <h2>Mettiamoli alla prova</h2> <nav style="text-align:center"> < a href="#" style="padding-left:30%;">Home</a> <a href="due.html" style="padding-right:5em; padding-left:5em">Due</a> <a href="tre.html" style="padding-right:30%;">Tre</a> </nav>  $\text{chr}$ />  $<$ /header>

Racchiude i link della barra di navigazione principale, che offre una mappa sommaria del nostro ipertesto. Dove siamo? Dove possiamo andare da qui?

イロト イ母 トイヨ トイヨ トー

[Header](#page-10-0) [Aside](#page-12-0) [Article, section](#page-13-0) [Time](#page-15-0) [Footer](#page-17-0) [E senza semantica?](#page-18-0)

#### $\text{Content}$  correlati:  $\text{}$   $\text{}$   $\text{}$

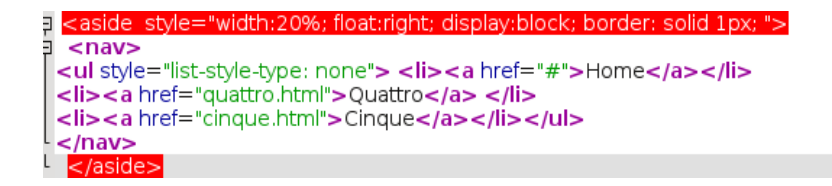

Racchiude contenuti correlati a quello principale. Può ospitare, per esempio, una barra di navigazione.

<span id="page-12-0"></span>**ALCOHOL:** 

[Header](#page-10-0) [Aside](#page-12-0) [Article, section](#page-13-0) [Time](#page-15-0) [Footer](#page-17-0) [E senza semantica?](#page-18-0)

イロト イ母 トイヨ トイヨ トー

<span id="page-13-0"></span> $\Omega$ 

#### $Articolo: <$ [article](http://www.w3schools.com/tags/tag_article.asp) $>$

<article style="width:80%; float:left; display:block; margin-top: -5em; margin-left:1em; "> <header> <h1>Un esempio di articolo</h1> <time datetime="2014-03-29">29 marzo 2014</time>  $<$ /header> <p style="margin-left:1em; margin-right:3em;">Questo documento ha un'intestazione generale con una barra di navigazione, un menu laterale (aside), un piè di pagina. Contiene due articoli e una sezione </p>  $<$ /article $>$ 

Specifica - proprio come un articolo in un giornale stampato - un contenuto autonomo e dotato di un senso in sé concluso.

[Header](#page-10-0) [Aside](#page-12-0) [Article, section](#page-13-0) [Time](#page-15-0) [Footer](#page-17-0) [E senza semantica?](#page-18-0)

 $\rightarrow \mathbb{R}$ 

 $\Omega$ 

④ ロト ④ 戸 ト ④ 手

#### Sezione: <[section](http://www.w3schools.com/tags/tag_article.asp)>

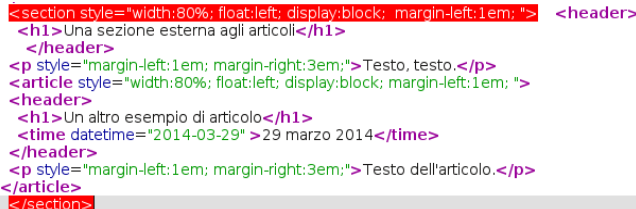

Una sezione generica di un documento, tipicamente con la sua intestazione. Può contenere anche articoli.

[Header](#page-10-0) [Aside](#page-12-0) [Article, section](#page-13-0) [Time](#page-15-0) [Footer](#page-17-0) [E senza semantica?](#page-18-0)

#### Data:  $\langle$ [time](http://www.w3schools.com/tags/att_time_datetime.asp) $\rangle$

<article style="width:80%; float:left; display:block; margin-top: -5em; margin-left:1em; ">  $cheader's$ <h1>Un esempio di articolo</h1> <time datetime="2014-03-29">29 marzo 2014</time>  $\overline{\left\langle \text{header}\right\rangle}$ <p style="margin-left:1em; margin-right:3em;">Questo documento ha un'intestazione generale con una barra di navigazione, un menu laterale (aside), un piè di pagina. Contiene due articoli e una sezione </p>  $_{\rm$ 

Gli esseri umani leggono il testo oggetto di mark-up, le macchine il valore dell'attributo "datetime". Si può usare anche così:

```
\lttime datetime="2014-03-29" >Due giorni fa\lt /time>
```
<span id="page-15-0"></span>イロト イ母 トイヨ トイヨ トー

**[Header](#page-10-0)** [Aside](#page-12-0) [Article, section](#page-13-0) [Time](#page-15-0) [Footer](#page-17-0) [E senza semantica?](#page-18-0)

一心 医小

 $\Omega$ 

#### Attributo [datetime](http://www.w3schools.com/tags/att_time_datetime.asp)

<time datetime="YYYY-MM-DDThh:mm:ssTZD">...< /time>

- YYYY: anno in quattro cifre
- MM: mese in due cifre (es. 03)
- DD: giorno in due cifre
- T: separatore, se vogliamo aggiungere l'ora
- hh:mm:ss : ora, minuti, secondi
- $\bullet$  TZD: fuso orario (Z=Greenwich,  $+01:00=$ Roma)

[Header](#page-10-0) [Aside](#page-12-0) [Article, section](#page-13-0) [Time](#page-15-0) [Footer](#page-17-0) [E senza semantica?](#page-18-0)

K ロト K 何 ト K ヨ ト K ヨ トー

<span id="page-17-0"></span> $\Omega$ 

# Pié di "pagina":  $<$ [footer](http://www.w3schools.com/tags/tag_footer.asp) $>$

s footer style="display:block: width:100%; clear:both:"><ht /> <p style="text-align:center;">This is a footer. <br />>This work is licensed under a <a href="http://creativecommons.org/licenses/by-sa/3.0/it/" rel="copyright">Creative Commons License</a></p> </footer>

Offre informazioni sulla partizione semantica che lo contiene - quali per esempio il copyright, gli indirizzi di contatto e così via. Può essere ospitato in diverse partizioni nello stesso documento, il quale dunque può avere più di un piè di "pagina". La traduzione italiana  $\dot{e}$  quindi leggermente fuorviante, perché costruita su un termine in uso nel mondo della stampa cartacea.

**[Header](#page-10-0)** [Aside](#page-12-0) [Article, section](#page-13-0) [Time](#page-15-0) [Footer](#page-17-0) [E senza semantica?](#page-18-0)

Come si seziona il contenuto in HTML 4?

Si usano elementi non semantici, come ["div"](http://www.w3schools.com/tags/tag_div.asp) e ["span"](http://www.w3schools.com/tags/tag_span.asp) - che rimangono validi anche nell'HTML5

 $\langle$  div class="article" >... $\langle$  /div >

- L'essere umano capisce che c'è un articolo
- La macchina capisce solo che c'è una partizione appartenente a una classe definita dal webmaster

<span id="page-18-0"></span>イロト イ母 トイラ トイラトー

#### Lavoriamo semanticamente

- Inserisco in index.html, due.html e tre.html un'intestazione, una barra di navigazione e un piè di pagina.
- **·** Inserisco in tre html l'articolo di Stallman che ho convertito in html, usando gli elementi semantici più adatti. Il testo deve essere riconoscibile come un'unità a sé stante, collocata nel tempo.

Il documento testhtml5.html contiene tutti gli elementi semantici qui illustrati. È stato depositato sul sito Moodle del corso in allegato a queste slide, per chi si sente effettivamente disorientato. Chi non è in questa situazione è invitato a consultarlo solo *dopo* aver concluso con successo gli esercizi.

<span id="page-19-0"></span>イロン イ母ン イヨン イヨン

# Continua...

メロメ メタメ メミメ メミメー

 $\equiv$ 

<span id="page-20-0"></span> $OQ$ 

Maria Chiara Pievatolo [HTML IV](#page-0-0)